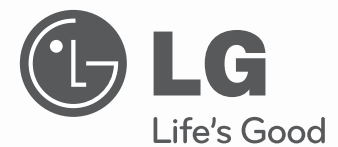

# MANUAL DE INSTRUCCIONES HORNO MICROONDAS

Por favor lea detalladamente este manual antes de utilizar este aparato.

**MH1142C** 

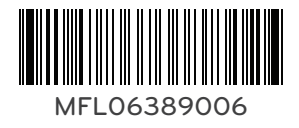

www.lg.com

## PRECAUCIONES PARA EVITAR LA **POSIBLE EXPOSICIÓN A ENERGÍA** DE MICROONDAS EXCESIVAS

No intente operar este horno con la puerta abierta pues, esto puede resultar en una dañina exposición a la energía de microondas. Es importante no forzar las cerraduras de seguridad.

No coloque ningún objeto entre el frente de la unidad y la puerta del horno, ni permita que se acumule suciedad o residuos de limpiadores en las superficies selladoras.

No opere este horno si está dañado. Es particularmente importante que la puerta se pueda cerrar apropiadamente y que no exista daño que afecte a: (1) la puerta (torceduras), (2) bisagras y cerraduras (rotas o sueltas), (3) sellos de la puerta y superficies selladoras.

Este horno no debe ser ajustado ni reparado por alguna persona que no sea personal calificado e idóneo.

## A ADVERTENCIA

Asegúrese que se fijen los tiempos de cocción correctos ya que la sobrecocción puede ocasionar un INCENDIO y como consecuencia dañar el horno.

## A ADVERTENCIA

Cuando caliente líquidos; por ejemplo: sopas, salsas y bebidas en su horno de microondas, el sobrecalentamiento de líquidos más allá del punto de ebullición puede causar burbujas sin ser notado desde el exterior. Esto podría resultar en una ebullición repentina del líquido caliente. Para prevenir esta posibilidad siga los siguientes pasos:

- 1. Evite usar recipientes rectos con cuellos angosto.
- 2. No lo sobrecaliente.
- 3. Revuelva el líquido antes de colocar el recipiente en el horno y nuevamente a la mitad del tiempo de cocción.
- 4. Después de calentado, déjelo reposar en el horno por un corto lapso de tiempo, luego revuelva o bata cuidadosamente y revise su temperatura antes de consumirse para evitar quemaduras (especialmente el contenido de biberones y frascos de alimentos para niños).

## **IMPORTANTES INSTRUCCIONES DE SEGURIDAD**

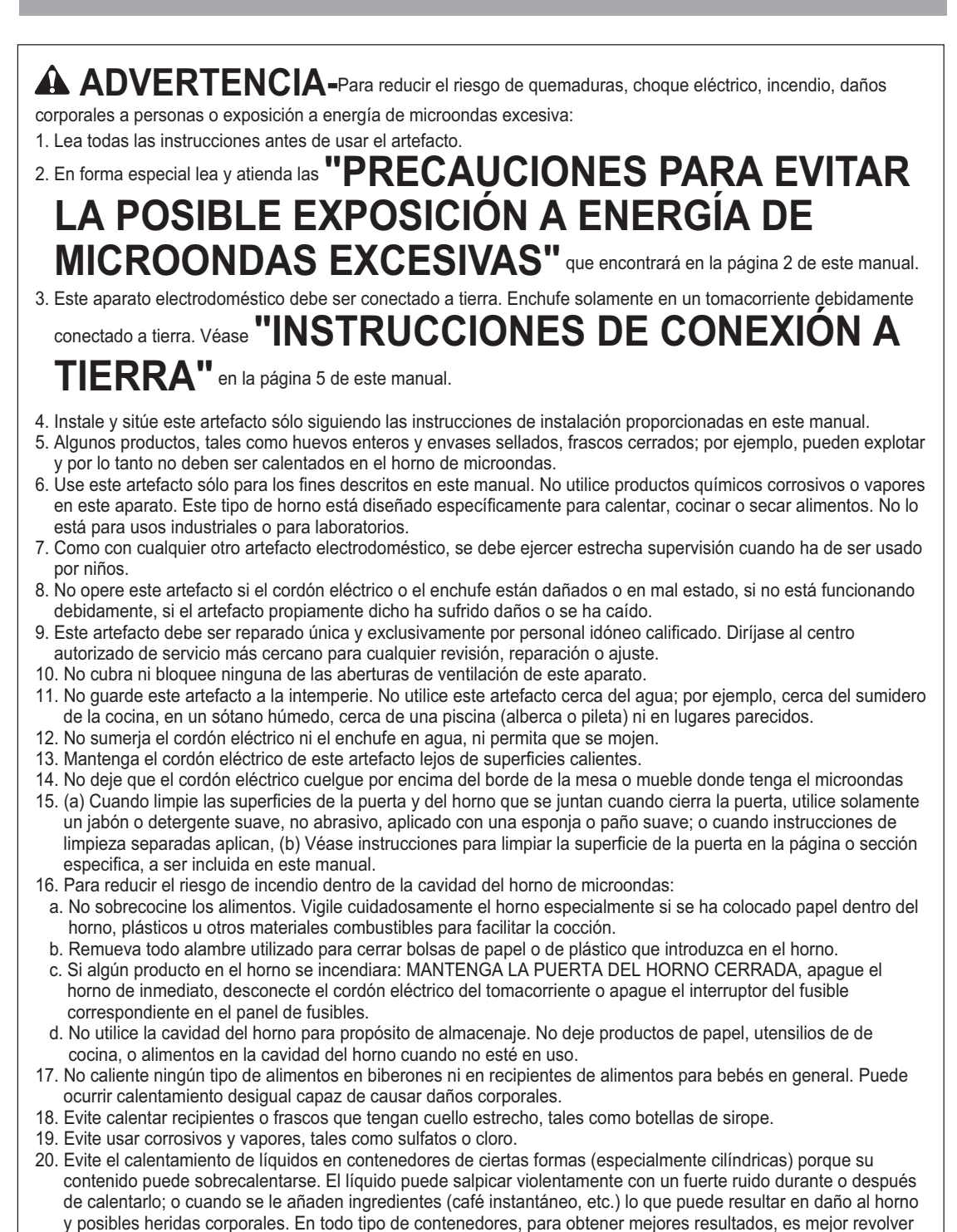

**CONSERVE ESTAS INSTRUCCIONES** 

y otra.

el líquido varias veces antes de calentar. Siempre revuelva el líquido varías veces entre una acción de recalentar

- **ESPECIFICACIONES TÉCNICAS**  $\overline{4}$
- 5 INSTALACIÓN
- **INTRODUCCIÓN**  $\overline{7}$
- DIAGRAMA DE CARACTERÍSTICAS/PANEL DE CONTROL  $10$
- **INSTRUCCIONES DE OPERACIÓN**  $11$
- $22$ PROCEDIMIENTOS GENERALES PARA COCINAR CARNES
- $22$ **PROCEDIMIENTOS GENERALES PARA COCINAR AVES**
- 23 PROCEDIMIENTOS GENERALES PARA COCINAR PESCADO
- 24 OTRAS INSTRUCCIONES DE AYUDA
- **PRECAUCIONES DE SEGURIDAD** 25
- 26 **PREGUNTAS Y RESPUESTAS**

## **Especificaciones Técnicas**

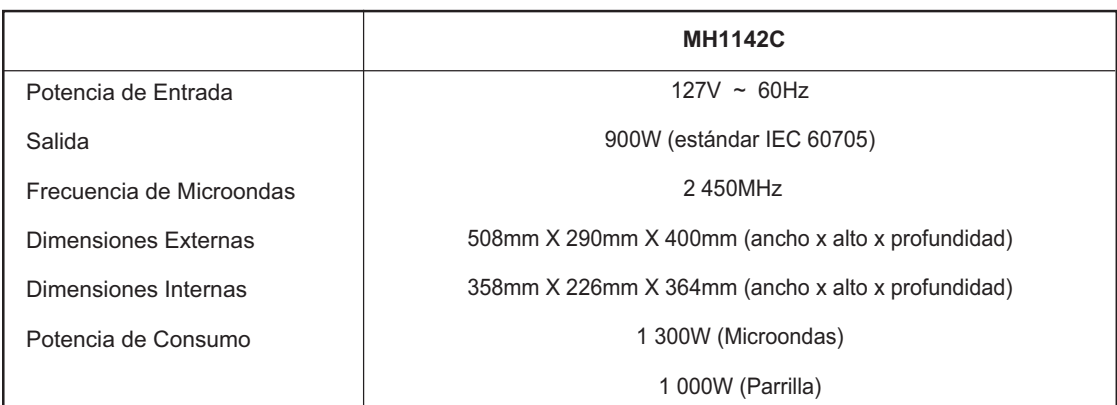

## **A. INSTRUCCIONES PARA CONFXIÓN A TIFRRA**

Para seguridad personal, este aparato tiene que ser debidamente conectado a tierra. En el caso de un corto circuito eléctrico, el hecho de estar conectado a tierra reduce el riesgo de choque eléctrico al proporcionar una ruta de escape para la corriente eléctrica.

Este aparato está dotado de un cordón con enchufe (uno de las cuales para conexión a tierra) para minimizar la posibilidad de que este aparato produzca un choque eléctrico.

Este enchufe debe ser conectado en un tomacorriente que esté debidamente instalado y conectado a tierra.

## A ADVERTENCIA-

El uso inapropiado del enchufe conectado a tierra puede resultar en choque eléctrico.

El usuario hará bien en consultar con un electricista idóneo si estas instrucciones sobre conexión a tierra no han sido suficientemente comprendidas, o si existe alguna duda sobre si el artefacto está conectado a tierra correctamente.

#### **ACUIDADO:**

Adiuntar el adaptador terminal a tierra al tornillo del tomacorriente de la pared no produce la conexión a tierra salvo que el tornillo que sostiene la tapa del receptáculo sea de metal, no aislado, y el tomacorriente de la pared esté conectado a tierra por medio del sistema de alambrado de la casa o **Adificio** 

e En situaciones donde el cordón eléctrico del artefacto ha de ser desconectado frecuentemente. no use un adaptador de enchufe, pues el desconectar el cordón eléctrico causa presión indebida sobre el adaptador y conduce a fallos eventuales del adaptador con conexión a tierra.

#### A NOTAS:

- 1. Un cordón eléctrico corto se proporciona junto con esta unidad con el fin de reducir el riesgo de que alquien se enrede con el mismo o se tropiece con un cordón más largo.
- 2. Cordones más largos o extensiones eléctricas están disponibles, pero se deben usar con el debido cuidado
- 3. Si se llegara a usar un cordón largo o una extensión, (1) la capacidad eléctrica del cordón o de la extensión debe ser por lo menos igual a la capacidad del aparato, (2) el cordón largo debe ser acomodado de manera que no caiga a los lados de la mesa donde esté el artefacto y no pueda ser tirado por niños o causar tropiezos accidentales.

### **B. CIRCUITOS**

Por razones de sequridad, este horno debe ser conectado a un circuito mayor de 15 amperios para 120V, 60Hz o mayor de10 Amp para 220V, 60Hz. Ningún otro artefacto eléctrico o circuitos de luces deben estar conectados en este circuito. En caso de duda, consulte con un electricista calificado.

## **C. ADVERTENCIA SOBRE VOLTAJE**

El voltaje del tomacorriente debe ser el mismo que se ha especificado en la placa serial que está situada en la parte trasera del aparato, o al lado del panel de control del horno. El uso de voltajes superiores puede ser peligroso y puede resultar en un incendio u otros tipos de accidentes, causando daños al horno.

El voltaje insuficiente, por otra parte, puede resultar en cocción de mayor lentitud. En caso de que su horno de microondas no esté funcionando con normalidad estando en orden lo relacionado con la fuente de energía de Corriente Alterna y con el voltaje, desconecte el cordón eléctrico y vuelva a conectarlo.

### **D. NO OBSTRUYA LOS CONDUCTOS DE VENTIL ACIÓN**

Todas los conductos de ventilación deben mantenerse despejados durante la cocción de alimentos. Si los conductos de ventilación están cubiertos durante la operación del horno, el horno puede sobrecalentarse.

En este caso, un sensible dispositivo termal de seguridad automáticamente apaga el horno. El horno estará inoperable hasta que se haya enfriado lo suficiente.

## **F. UBICACIÓN DEL HORNO**

Su horno de microondas puede ser ubicado fácilmente en su cocina, salón familiar o cualquier otro lugar en su casa. Cologue el horno en una superficie plana, tal como el mostrador de la cocina o un carrito especialmente diseñado para hornos de microondas. No cologue el horno sobre una estufa de gas o eléctrica. El flujo de aire alrededor del horno es importante.

### **F. INTERFERENCIA DE RADIO**

- 1. La operación del horno de microondas puede causar interferencias en la recepción de radio, televisor o equipos similares.
- 2. Cuando haya interferencia, ésta puede ser reducida o eliminada adoptando las siguientes medidas:
	- a. Limpie la puerta y las superficies selladoras del horno.
	- b. Cambie la orientación de la antena de su radio o televisor.
	- c. Cambie de lugar el horno de microondas con respecto al receptor.
	- d. Aleje el microondas de su receptor.
	- e. Conecte el horno de microondas en otro tomacorriente, de modo que el receptor y el horno estén conectados a dos circuitos diferentes.

### Como Trabaja el Horno Microonda.

Las microondas son formas de energía similares a las ondas de radio, televisión y luz del día común y corriente. Comúnmente, las microondas se esparcen hacia afuera a medida que viajan a través de la atmósfera y desaparecen sin efecto alguno. Los hornos microondas: sin embargo, tienen un magnetrón el cual está diseñado para hacer uso de la energía en microondas. La electricidad suministrada al tubo del magnetón es usada para crear energía de microondas. Estas microondas entran al área de cocción a través de aberturas dentro del horno. Una bandeia giratoria está localizada en la parte inferior del horno. Las microondas no pueden pasar a través de las paredes metálicas del horno, pero pueden penetrar materiales tales como vidrio, porcelanas y papel, los materiales de los cuales los platos para cocción en microondas son construidos. Las microondas no calientan las cacerolas, aunque las vasijas eventualmente se calentarán del calor generado por los alimentos.

Un artefacto muy seguro: Su horno microondas es uno de los artefactos más seguros del hogar. Cuando la puerta es abierta, el horno automáticamente detiene la producción de microondas. La energía microondas es completamente convertida a calor cuando entra al alimento, sin dejar "residuos" de energía que le causen daño cuando cocina sus alimentos.

### **Obteniendo los Mejores Resultados** de su Horno Microondas.

Mantener Vigilancia. Las recetas en este libro han sido formuladas con gran cuidado, pero su éxito en prepararlas depende, por supuesto, de cuanta atención le pone al alimento a medida que lo cocina. Siempre mire el alimento mientras lo cocina. Su horno está equipado con una luz que se enciende automáticamente cuando el horno está en operación, de manera que pueda ver dentro y revisar el progreso de su receta. Las instrucciones en las recetas para "elevar", "batir", y otras similares, deben ser consideradas como el mínimo de pasos recomendados. Si los alimentos parecen estar siendo cocidos desigualmente, simplemente haga los ajustes que le parezcan apropiados para corregir el problema.

#### Factores que afectan los tiempos de cocción.

Para verificar el voltaje de su horno, refiérase a las especificaciones al comienzo de este libro. Muchos factores afectan los tiempos de cocción. La temperatura de los ingredientes usados en una receta hacen una gran diferencia en los tiempos de cocción

Por ejemplo, un pastel hecho con mantequilla congelada, leche y huevos tomará un tiempo considerable mayor para hornear que uno hecho con ingredientes que están a temperatura ambiente. Todas las recetas en este libro proporcionan rangos de tiempos de cocción. En general, usted encontrará que los alimentos permanecen poco cocidos en el extremo más bajo del rango de tiempo y quizás algunas veces quiera cocinar sus alimentos más allá del tiempo máximo dado, dependiendo de la preferencia personal. La filosofía de este libro es que es mejor para una receta ser conservador con los tiempos de cocción dados.

Mientras los alimentos se echan a perder cuando quedan crudos, algunas de las recetas, particularmente aquéllas para panes, pasteles y flanes, recomiendan remover los alimentos del horno cuando la cocción no se haya completado totalmente

Este no es un error.

Cuando los deje reposar, usualmente cubiertos, estos alimentos continuarán la cocción fuera del horno, ya que la temperatura atrapada en la porción exterior de los alimentos gradualmente viaja al interior del alimento. Si los alimentos son dejados en el horno hasta que estén cocidos por completo, las partes externas se sobrecocinarán o inclusive se quemarán. Mientras gana experiencia usando su horno de microondas, usted se hará diestro estimando los tiempos de cocción y reposo para los diferentes alimentos.

#### Cómo Afectan las Características de los Alimentos la Cocción con Microondas.

Densidad de los alimentos: Los alimentos ligeros y porosos como pasteles y panes se cocinan más rápido que alimentos pesados y densos, tales como asados y cacerolas. Usted debe tener cuidado cuando cocine alimentos porosos, pues las orillas externas pueden quedar secas y quebradizas. Altura de los alimentos: La porción superior de los alimentos altos, en especial los asados, se cocinarán más rápido que la porción inferior. Por lo tanto, es recomendable virar los alimentos altos durante la cocción, varias veces.

Contenido de humedad de los alimentos: Puesto que el calor generado por las microondas tiende a evaporar humedad, alimentos relativamente secos. como asados y algunos vegetales deben rociarse con aqua previo a cocinarse o cubrirse enteros para que retengan la humedad.

Contenido de hueso y grasa de los alimentos: Los huesos conducen el calor y la grasa se cocina más rápido que la carne. Por consiguiente, debe tener cuidado cuando cocine cortes de carne con huesos o con mucha grasa para que las carnes se cocinen uniformemente y que no se sobrecocinen. Cantidad de alimentos: El número de microondas en su horno permanece constante sin considerar la cantidad de alimentos que esté cocinando. Por consiguiente, a mayor cantidad de alimento en el horno de microonda, más largo el tiempo de cocción. Recuerde disminuir los tiempos de cocción a lo menos un tercio cuando se prepare 1/2 receta. Formas de los alimentos: Las microondas penetran sólo cerca de 1 pulg. (2.5 cm.) en los alimentos. la porción interna de alimentos gruesos se cocina ya que el calor generado en el exterior viaja hacia el interior. En otras palabras, solamente las orillas externas de los alimentos verdaderamente se cocinan por energía de microondas: el resto es cocido por convección. Por consiguiente, la peor forma de un alimento que se va a cocinar en un microondas es aquel cuadrado y grueso. Las esquinas se quemarán mucho antes de que aún el centro esté caliente. Alimentos redondeados de forma delgada y alimentos en forma de anillos se cocinan satisfactoriamente en el microondas

### Técnicas Especiales de Cocción con Microondas.

**Dorar:** Carnes y pollos que son cocidos 15 minutos o más se dorarán ligeramente en su propia grasa. Los alimentos que son cocidos por tiempos más cortos pueden ser rociados con una salsa para dorar y así obtener un apetitoso color. Las salsas más usadas para dorar son Worcestershire, la salsa de soya y la salsa de barbacoa. Ya que son agregadas en cantidades relativamente pequeñas a los alimentos, el sabor original de la receta no es alterado.

Cubrir: Una cubierta mantiene el calor y el vapor causando que los alimentos se cocinen más rápido. Usted puede usar una tapa o plástico especial para microondas con las orillas plegadas hacia abajo para prevenir salpicaduras.

Cubrir con papel resistente a las grasas: este papel previene efectivamente las salpicaduras y ayuda a los alimentos a retener algo de calor. Pero, debido a que este papel no cubre tan bien como una tapa o el papel plástico para microondas, permite que los los alimentos se sequen ligeramente.

Envolver en papel a prueba de grasa o toalla: los emparedados y otros alimentos que contengan pan deberán envolverse antes de colocarlos en el microondas para evitar que se sequen.

Colocación y espacio: Los alimentos individuales. tales como patatas asadas, pequeños pasteles y entremeses se calentarán más parejo si son colocados en el horno a una misma distancia uno de otro y de preferencia en forma circular. Nunca cologue un alimento sobre otro.

Revolver: Revolver es una de las más importantes de todas las técnicas para cocinar en hornos microondas. En la cocina convencional, los alimentos son revueltos con el propósito de mezclarlos. Las alimentos cocidos en microondas: sin embargo, son revueltos para esparcir y redistribuir el calor. Siempre revuelva de afuera hacia el centro ya que la parte exterior de los alimentos se calientan primero.

Voltear: Alimentos grandes y altos, tales como asados y pollos enteros deben ser volteados para que la parte superior e inferior se cocinen uniformemente. Es también buena idea voltear los pedazos de pollo y chuletas.

Colocar porciones gruesas hacia afuera: Ya que las microondas son atraídas hacia las porciones exteriores de los alimentos, tiene sentido colocar la porción más gruesa de la carne, pollo y/o pescado, en la orilla exterior del plato. De esta manera, las porciones gruesas recibirán más energía y los alimentos se cocinarán uniformemente.

Envolver: Hojas de papel aluminio, las cuales bloquean las microondas, algunas veces se colocan en las esquinas o bordes de los alimentos con forma rectangular o cuadrada para prevenir la sobrecocción de esas porciones. Nunca use mucho papel de aluminio y asegúrese que esté bien ajustado al plato donde se han colocado los alimentos ya que podría ocasionar un arco eléctrico en el horno.

Elevación: Los alimentos muy gruesos o densos generalmente se colocan elevados, de forma que las microondas pueden ser absorbidas por la parte inferior y el centro de éstos.

Agujerear: Los alimentos encerrados en una concha, piel o membrana podrían reventar en el horno a menos que se pinchen antes de cocinarlos. Estos alimentos incluyen ambos yema y clara de huevos, ostras y almejas, y muchos vegetales y frutas enteras.

## **INTRODUCCIÓN**

Verificación de cocción: Ya que los alimentos se cocinan tan rápido en un horno microondas, es necesario verificar los alimentos frecuentemente. Algunos alimentos son deiados en el microondas hasta completar su cocción, pero muchos alimentos, incluyendo carnes y aves, son sacados del horno antes de que estén completamente cocidos y dejados que se terminen de cocinar durante el tiempo de reposo. La temperatura interna de los alimentos subirá entre los 5°F(3°C) y los 15°F(8°C) durante el tiempo de reposo. Tiempo de Reposo: Los alimentos son a veces reposados de 3 a 10 min. después de sacarlos del microondas. Generalmente los alimentos son cubiertos durante el tiempo reposo para retener el calor a menos que estén supuestos a ser de textura seca (por ejemplo: pasteles y bizcochos). El tiempo de reposo permite a los alimentos finalizar su cocimiento y también ayuda que el sabor se mezcle y desarrolle.

### Utensilios Seguros para Microonda:

Nunca use utensilios de metal o con borde de metal en su microonda. Las microondas no pueden penetrar el metal. Ellas rebotarán en cualquier objeto de metal y causarán arcos eléctricos, un fenómeno que asemeja relámpagos. La mavoría de los utensilios no metálicos resistentes al calor se pueden utilizar con toda seguridad en su microondas. Sin embargo, algunos pueden contener materiales que los hacen poco convenientes para ser utilizados en el microondas. Si usted tiene dudas sobre el uso de ciertos utensilios, existe una manera fácil de averiguar si estos pueden ser utilizados en su microondas. Prueba de utensilios para ser usados en el microondas. Coloque el utensilio en cuestión al lado de un vaso de vidrio lleno de agua dentro del horno. Encienda el horno 1 minuto a potencia ALTA, si el aqua se calienta y el utensilio al tocarlo está frío, el utensilio es seguro. Sin embargo, si el agua no cambia su temperatura y el utensilio empieza a calentarse, quiere decir que las microondas están siendo absorbidas por el utensilio y éste no es seguro para ser usado en el horno de microondas. Usted probablemente tiene muchos artículos a mano en su cocina ahora mismo que pueden ser usados como equipo para su horno de microondas. Basta leer las siguiente lista:

- 1. Vajillas: Muchas clases de platos son seguros en el microondas. Si tiene duda, consulte la lectura de la etiqueta de fábrica o realice la prueba de microondas.
- 2. Cristalería: La cristalería que es resistente al calor es segura en el microondas. Ésta podría incluir todas las marcas de vaiillas de vidrio templados para horno. Sin embargo, no use cristalería delicada, de cuello angosto o vasos de vino, ya que estos pueden estallar al calentar el alimento.
- 3. Papel: Platos de papel y contenedores son convenientes y seguros de usar en su horno de microondas, siempre que el tiempo de cocción sea corto y los alimentos a ser cocidos sean bajos en grasa y humedad. El papel toalla es también muy útil para envolver alimentos y para el revestimiento de bandeias de hornear en las cuales los alimentos grasosos, tales como el tocino son cocidos. En general, evite papeles de colores, pues el color puede desteñirse.
- 4. Contenedores plásticos: Estos pueden usarse para mantener alimentos que van a ser de rápido recalentamiento. Sin embargo, ellos no deberán ser usados para recalentar alimentos que necesitarán un tiempo considerable en el horno debido a que alimentos calientes por lo general enroscan y derriten el envase de plástico.
- 5. Bolsas plásticas para cocción: Estas son seguras en el microondas con tal de que estén hechas especialmente para cocinar. Sin embargo, asegúrese de hacer un agujero en la bolsa de tal manera que escape el vapor. Nunca use bolsas de plástico corrientes en su horno microonda, ya que se derretirán y romperán.
- 6. Utensilios plásticos para microonda: Una variedad de formas y tamaños están disponibles para cocinar en microondas.
- 7. Alfarería, gres y cerámica: Envases hechos de estos materiales son generalmente adecuados para usarlos en el microondas, pero deberán ser probados para asegurarse.

#### A PRECAUCIÓN:

ALTO CONTENIDO DE HIERRO. PLOMO, SON ALGUNOS OBJETOS QUE NO DEBEN SER UTILIZADOS PARA COCINAR.

## **DIAGRAMA DE CARACTERÍSTICAS/PANEL DE CONTROL**

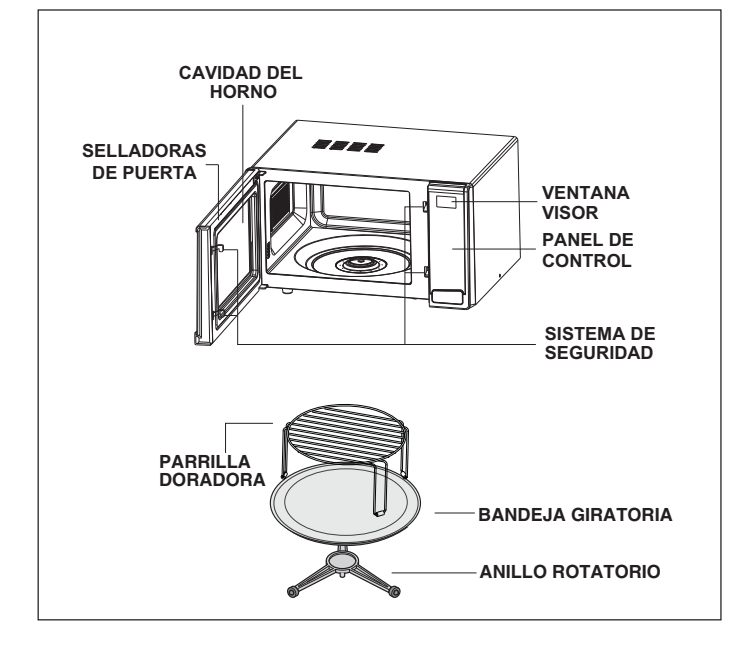

Su horno será empacado con los siguientes materiales:

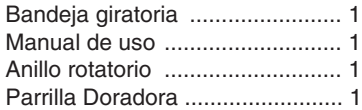

Este horno de microondas está diseñado para uso doméstico solamente. No es recomendable para propósitos comerciales.

| <b>MENÚ LATINO</b>                                            |                               |                                       |  |
|---------------------------------------------------------------|-------------------------------|---------------------------------------|--|
| $\left(\nu\right)$<br>Arepas                                  | D<br>Langostinos<br>al aiillo | $\sum_{m}$<br>Plátano                 |  |
| Ĥh<br>Pan de<br>Jamón                                         | Caraotas<br>Negras            | <b>EV</b><br>Pasticho                 |  |
| (u<br>Pollo                                                   | 355<br>Arroz                  | Dieta                                 |  |
| 隐<br><b>COMBI</b>                                             | ×<br><b>DORADOR</b>           | <b>MICRO</b>                          |  |
| <del>* *</del> ≠ DESCONGELADO<br>◊◊ RÁPIDO<br>XX DESCONGELADO |                               |                                       |  |
| 4                                                             | $\overline{2}$<br>5           | 3<br>G                                |  |
|                                                               | 8                             | з                                     |  |
| <b>RELOJ</b>                                                  | O                             | <b>POTENCIA</b>                       |  |
| ECO<br>ON <sup>@</sup>                                        | <b>PARAR</b><br><b>BORRAR</b> | <b>INICIO</b><br><b>INICIO RÁPIDO</b> |  |
|                                                               |                               |                                       |  |

NOTA: Un "BEEP" suena cuando se pulsa un botón<br>del panel de control, para indicar que se ha ingresado un comando.

### **FIJAR LA HORA**

Usted puede fijar el reloj en 12 o en 24 horas. Si el reloi (o visor) muestra signos extraños en la hora, desenchufe el horno del tomacorriente v vuélvalo a enchufar e ingrese la hora nuevamente.

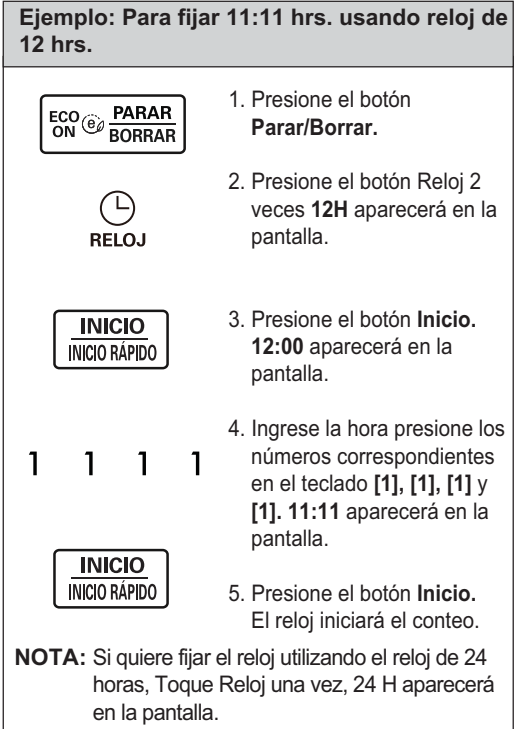

### **+ 30 MÁS**

Mediante el uso de este control simplificado, usted podrá ahorrar tiempo al verse facilitada la .<br>programación y arrangue del horno de microondas sin necesidad de presionar el botón INICIO.

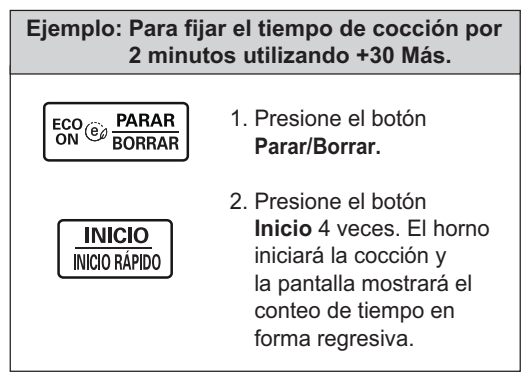

#### **NOTA:**

Cada presión adicional del botón Inicio/Inicio Rápido. agregará 30 segundos hasta máximo de 10 minutos.

### **COCCIN POR TEMPORIZADOR**

Función que permite cocinar alimentos durante un lapso de tiempo predeterminado.

Debido a que ciertos alimentos requieren de una cocción más lenta y a fin de lograr los mejores resultados, usted podrá seleccionar entre 10 niveles alternativos de potencia, inferiores a la posición POTENCIA ALTA.

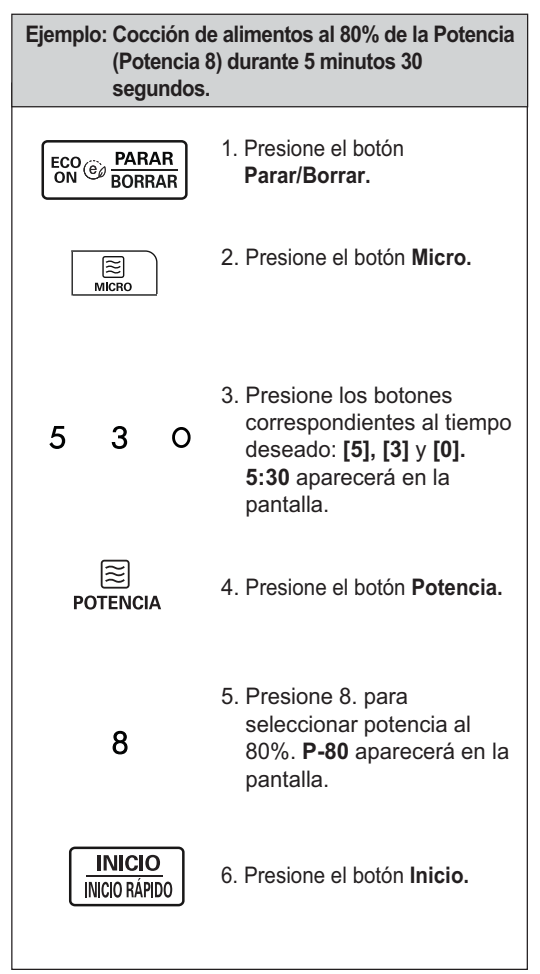

#### **NOTA:**

Si previamente Ud. no selecciona un determinado nivel de potencia. la unidad operará en el nivel ALTO (el más alto). Para activar cocción en POTENCIA ALTA, simplemente no efectúe los pasos 4 y 5 descritos arriba.

### **COCCIÓN EN 2 ETAPAS**

Para cocinar en 2 etapas, repita los pasos del 2 al 5 inclusive descritos en la sección Cocción por Temporizador en la página anterior antes de presionar el botón Inicio/Inicio Rápido para seleccionar el Tiempo y la Potencia que usted desea adicionar. El Descongelado Automático por Peso puede ser programado antes de iniciar la primera etapa, para descongelar antes de la cocción.

### **NIVELES DE POTENCIA DEL MICROONDAS**

A fin de brindarle el máximo de flexibilidad y control de cocción, su microondas le permite seleccionar hasta 10 niveles de potencia.

La siguiente tabla sirve como quía de los niveles de potencia a seleccionar para distintos tipos de alimentos. Los niveles de potencia consignados corresponden a su unidad.

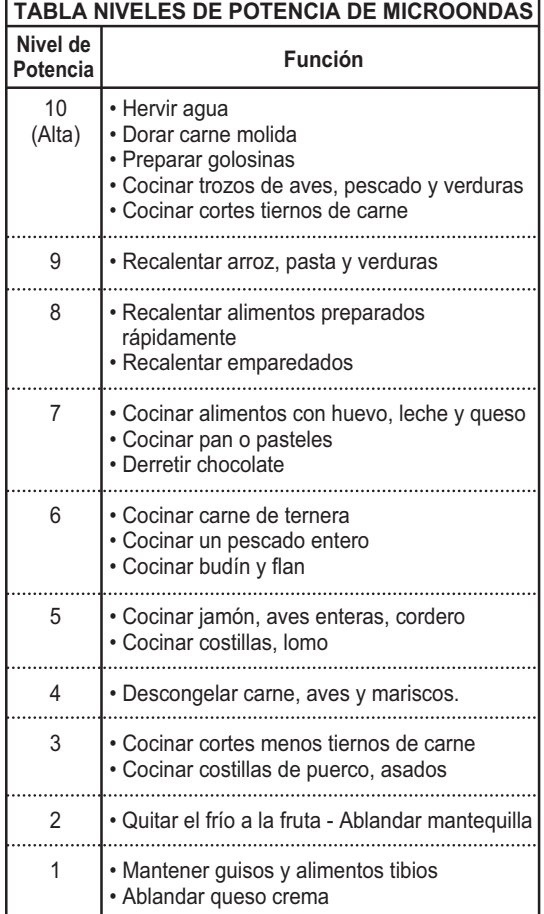

### **SEGURO PARA NIÑOS**

Este es un dispositivo exclusivo que evita el uso indebido del horno por parte de los niños. Una vez que se coloca el seguro para niños, no se podrá efectuar operación de cocción alguna.

#### SEGURO PARA NIÑOS - ACTIVACIÓN

 $\mathsf{ECO}_{\widehat{\mathfrak{S}}\mathcal{O}}$ **PARAR BORRAR**  Presione y mantenga presionado el botón Parar/Borrar hasta que L aparezca en la pantalla y se escuche un solo beep.

Cuando el SEGURO PARA NIÑOS ha sido fijado, si usted presiona cualquier otro botón, la pantalla mostrará BLOQUEADO. Luego puede cancelar el Seguro para Niños de acuerdo con el procedimiento de abajo.

#### **SEGURO PARA NIÑOS - DESACTIVAR** Para desactivar el seguro proceda

**PARAR**  $\frac{\text{ECO}}{\text{ON}}$   $\bigcircledcirc$   $\frac{\text{PAHAR}}{\text{BORRAR}}$ 

de la siguiente forma: Presione y mantenga presionado el botón Parar/Borrar hasta que la leyenda L desaparezca de la pantalla.

### **MENÍLLATINO**

El menú latino es fácil !!

El menú del microondas ha sido pre-programado para cocinar ciertos alimentos en forma automática. Simplemente ingrese información necesaria y deje que su microondas cocine su selección.

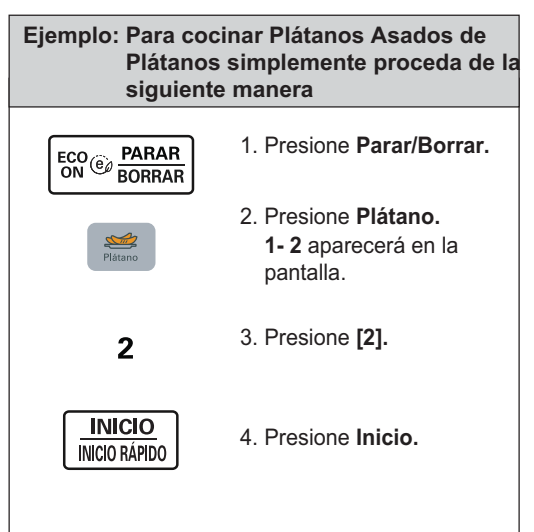

## **TABLA DE COCCIÓN AUTOMÁTICA (MENÚ LATINO)**

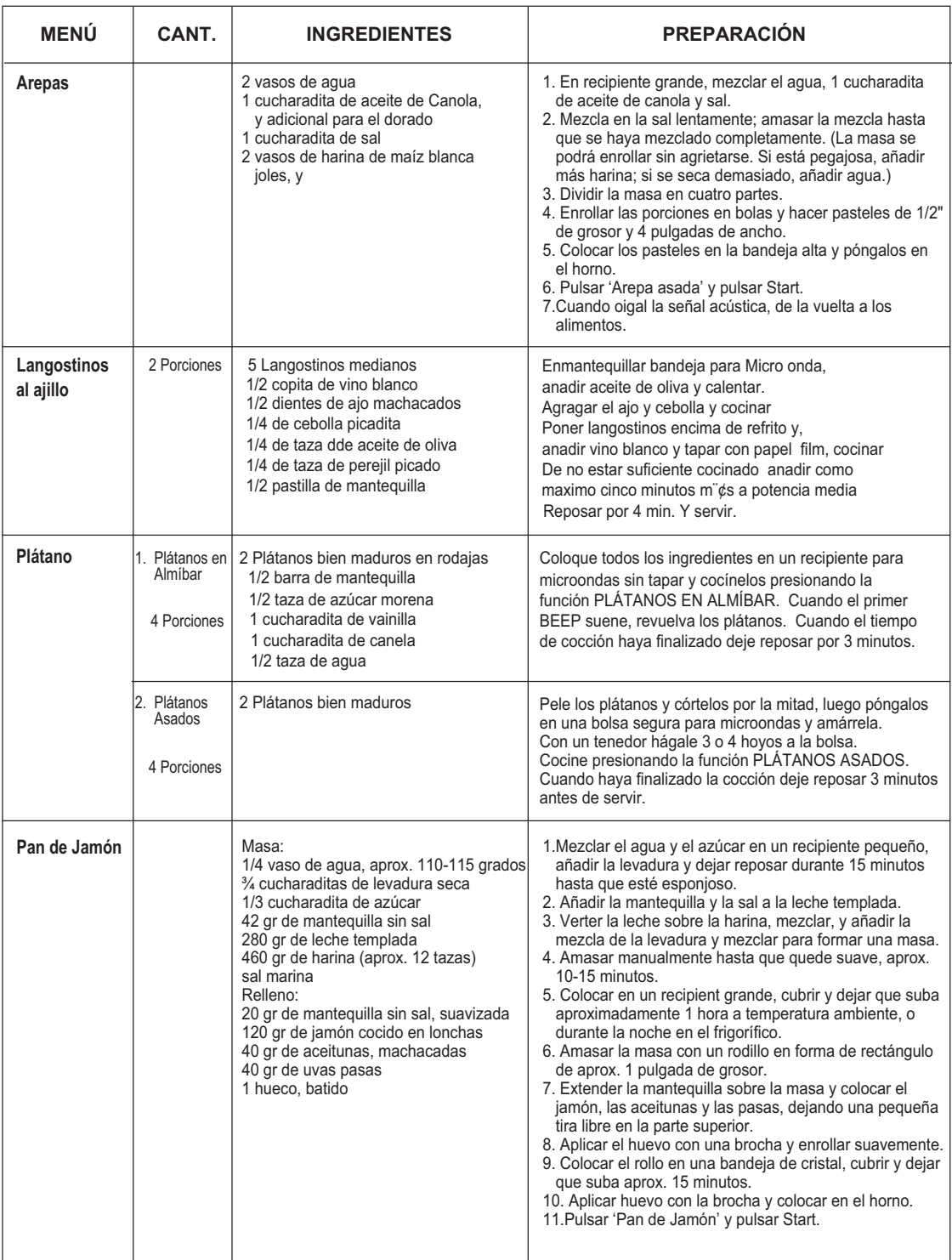

## **TABLA DE COCCIÓN AUTOMÁTICA (MENÚ LATINO)**

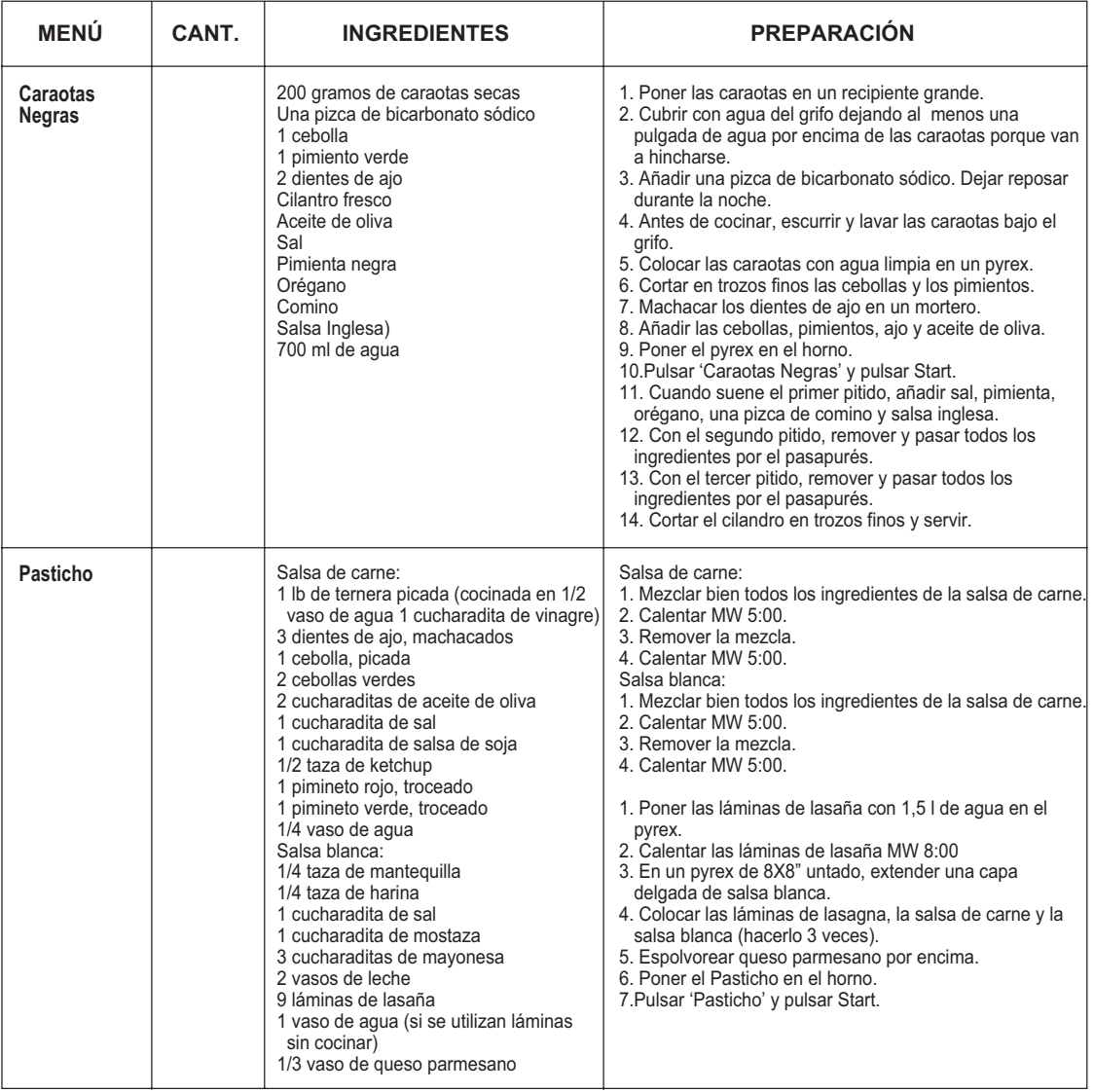

### **POLLO**

El menú del microondas ha sido pre-programado

automática. Simplemente ingrese la información necesaria y deie que su microondas cocine su selección. Asegúrese de cerrar la puerta del horno antes de efectuar su selección

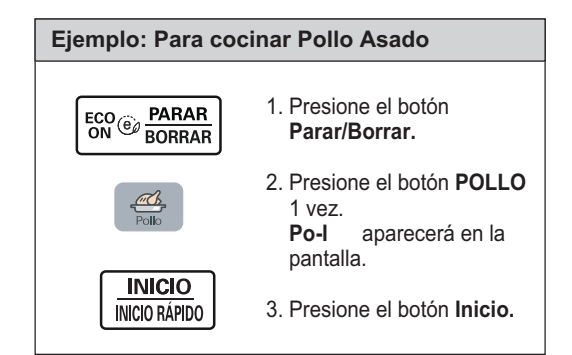

#### **NOTA:**

Si no se presiona el botón Parar/Borrar cuando la cocción termina, el horno emitirá un tono en intervalos de tiempo prolongado.

### **ARROZ**

El menú del microondas ha sido pre-programado para cocinar ciertos alimentos en forma eutomática. Simplemente ingrese información necesaria y deie que su microondas cocine su selección.

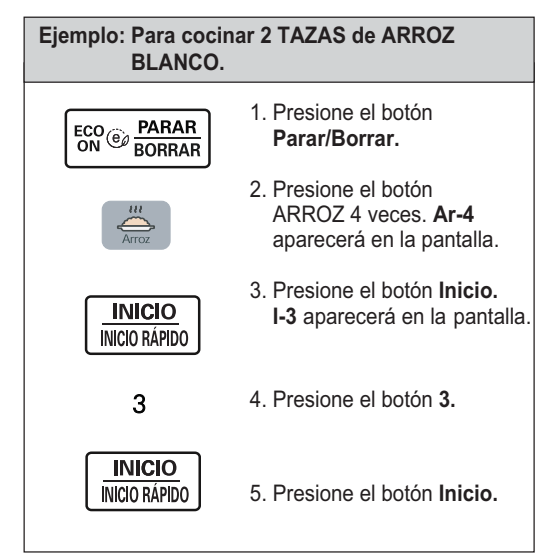

#### **NOTA:**

Si no se presiona el botón Parar/Borrar cuando la cocción termina, el horno emitirá un tono en intervalos de tiempo prolongados.

### **DIETA**

El menú del microondas ha sido pre-programado para cocinar ciertos alimentos en forma .<br>automática.

Simplemente ingrese la información necesaria y deie que su microondas cocine su selección. Asegúrese de cerrar la puerta del horno antes de efectuar su selección.

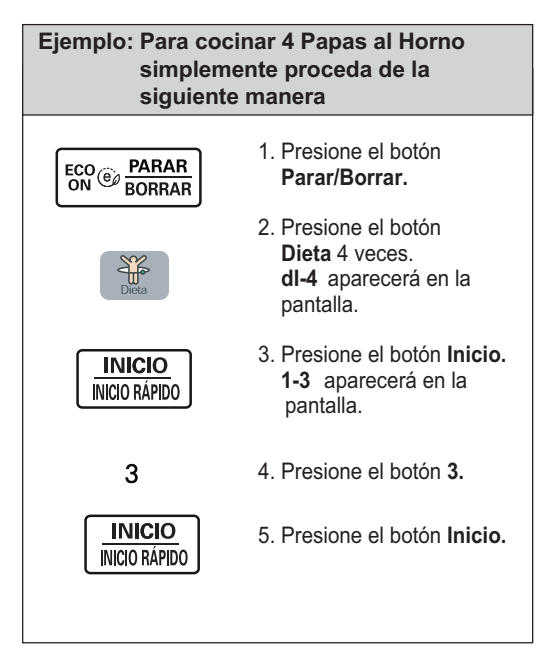

### **AHORRO DE ENERGIA**

 La característica ECO ON ahorra energía apagando la pantalla. También se apagará la pantalla cuando la unidad este inactiva por más de 5 minutos.

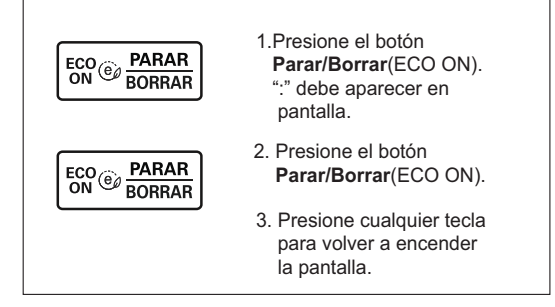

### TABLA DE COCCIÓN AUTOMÁTICA (POLLO)

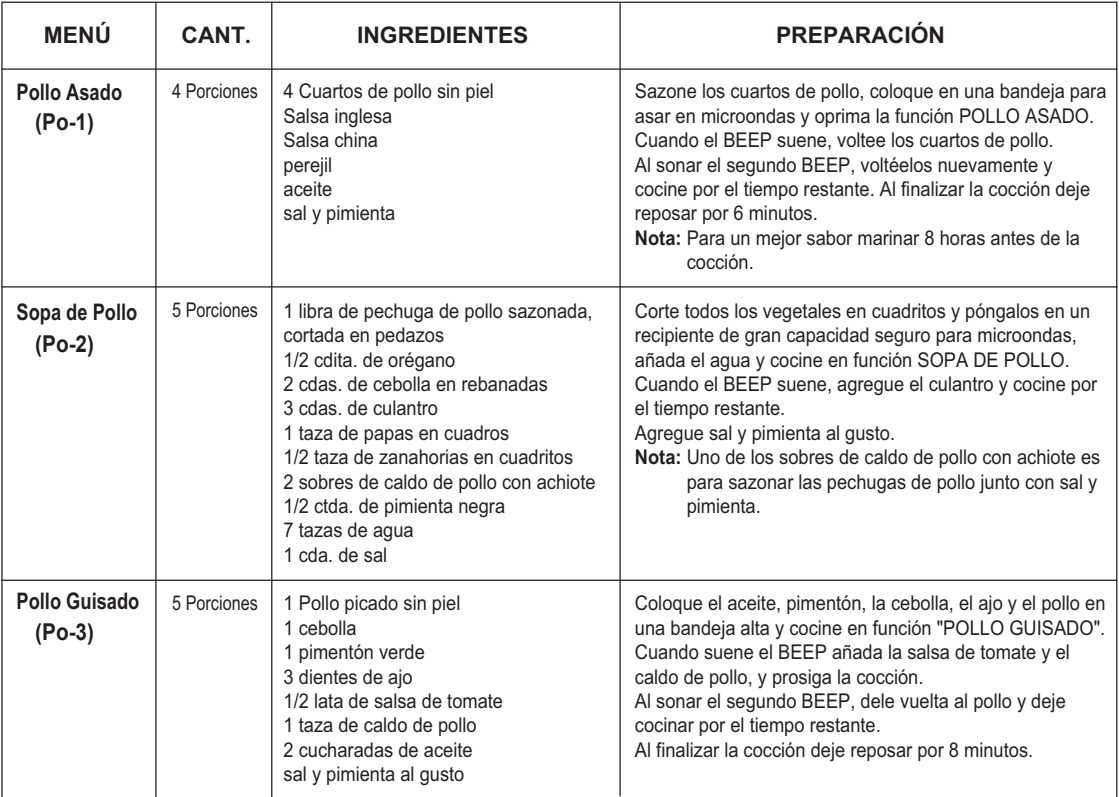

### **TABLA DE COCCIÓN AUTOMÁTICA (ARROZ)**

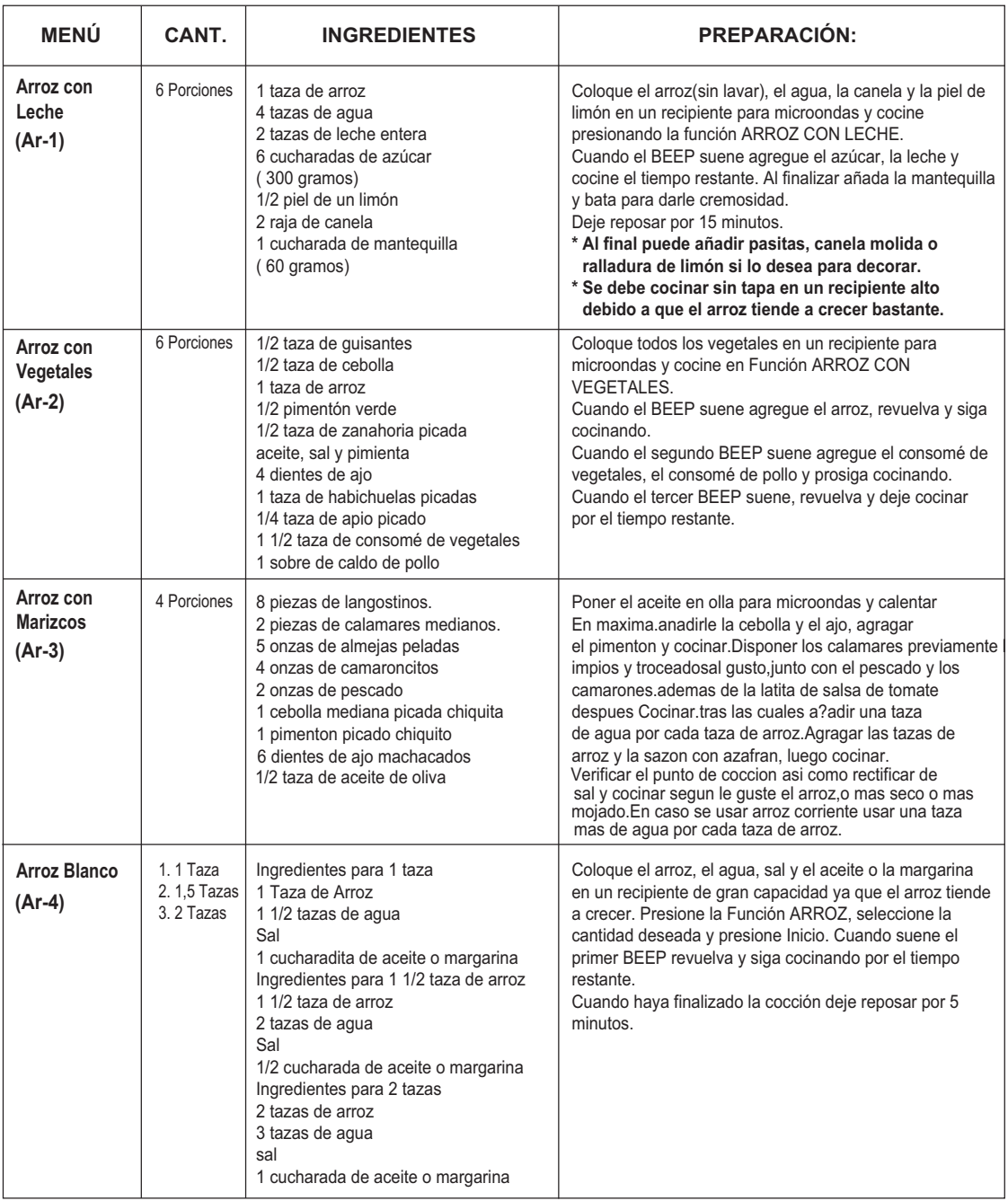

### **TABLA DE COCCIÓN AUTOMÁTICA ( DIETA)**

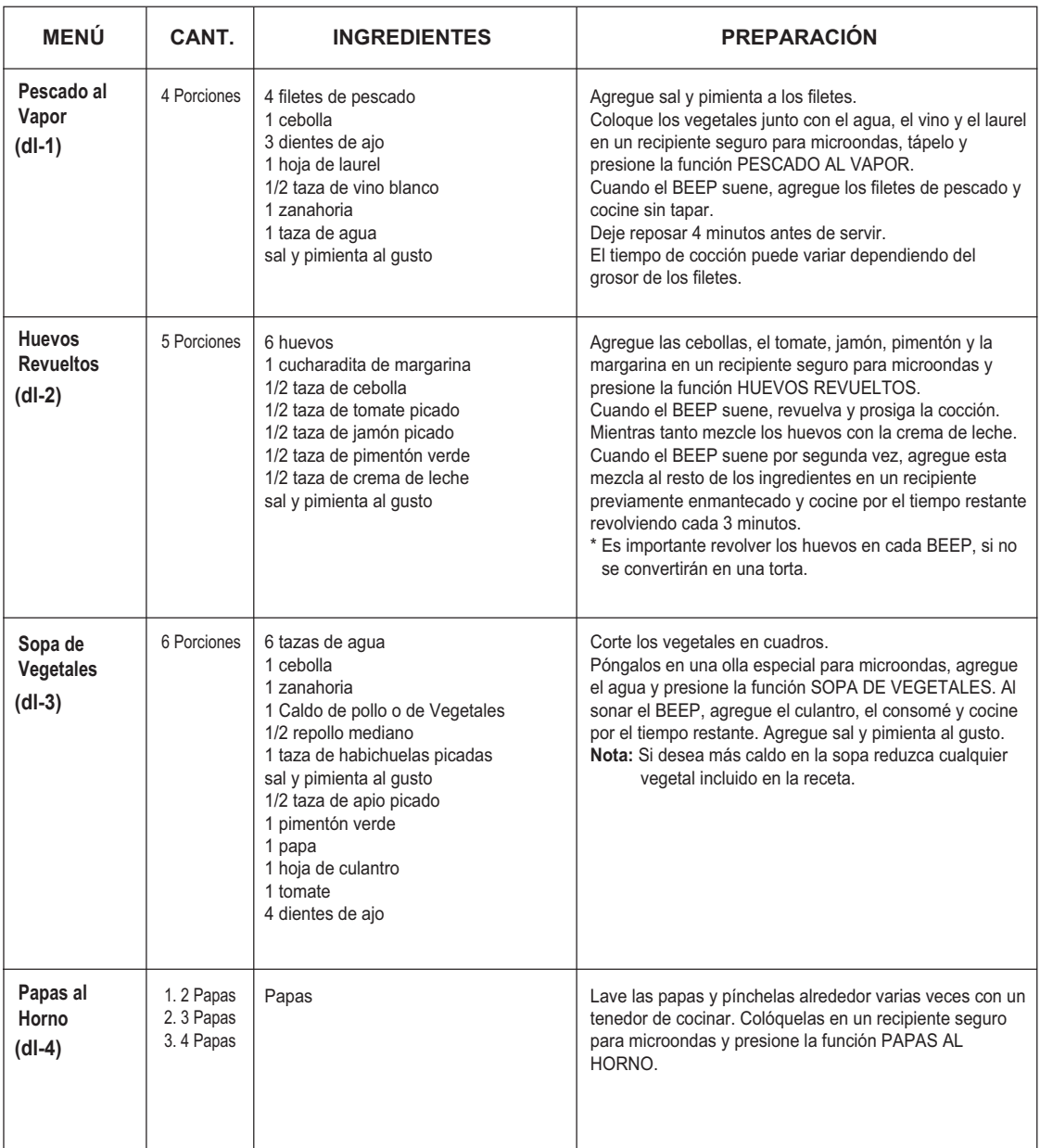

### **DESCONGELADO POR PESO**

La función Descongelado por Peso es un método de descongelado preciso para carnes congeladas, aves y pescados. Con esta característica, el horno fija automáticamente el tiempo de descongelado y el nivel de potencia. El horno determina automáticamente el tiempo requerido por cada tipo de alimento de acuerdo al peso indicado. El horno hará un sonido BEEP durante el ciclo de DESCONGELADO. En este momento. abra la puerta y vire, separe o reordene los alimentos. Remueva cualquier porción que se hava descongelado. Cologue nuevamente las porciones congeladas en el horno y presione Inicio para reasumir el ciclo de descongelado. El horno no se detendrá durante el "BEEP" a menos que la puerta sea abierta.

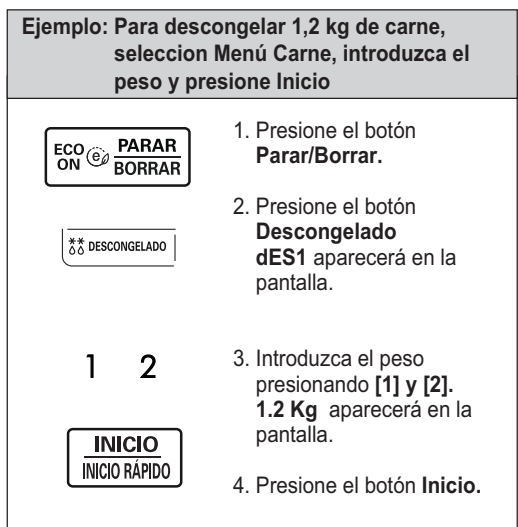

NOTA:

- El beneficio de esta función es la programación automática y control de descongelado, pero así como en el descongelado convencional, debe verificar los alimentos durante el tiempo de descongelado.
- Para mejores resultados, remueva el pescado, el marisco, la carne y las aves del envase de papel o plástico original. Si no, el paquete mantendrá el vapor y el jugo muy cerca de los alimentos, el cual puede causar que la superficie externa de los alimentos se cocine.
- Coloque los alimentos en un recipiente para hornear poco profundo o en la parrilla del microondas para recoger el goteo.
- Los alimentos deben estar algo congelados en el centro cuando se remuevan del horno.
- Cuando sea difícil remover la envoltura de los alimentos, descongélelos envueltos por un cuarto del tiempo total de descongelado, el cual es desplegado al comienzo del ciclo de descongelado. Saque del horno y remueva la envoltura.

El beep del horno sonará dos veces durante el ciclo de descongelado.

### **DESCONGELADO RÁPIDO**

Esta función es similar al Inicio Rápido y con ella podrás decongelar en automático (0,5 kg de carnes)

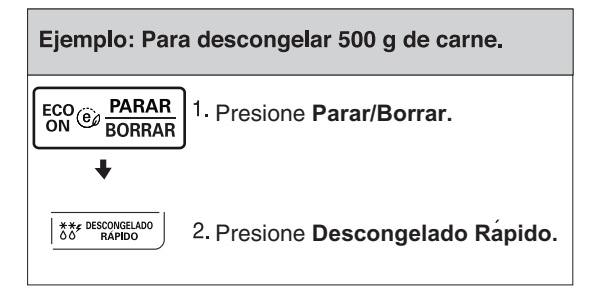

### TABLA DE DESCONGELADO AUTOMÁTICO

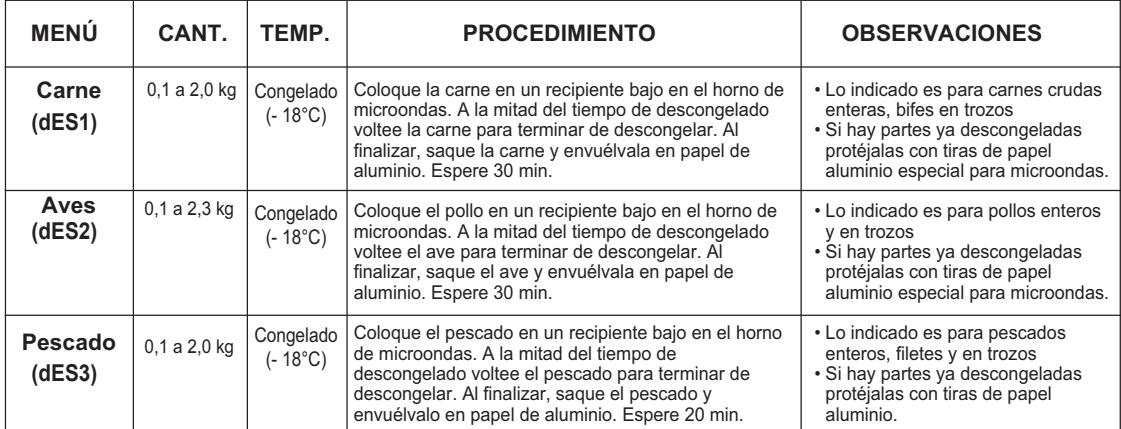

### **DORADOR**

Este modelo posee una parrilla, por lo que no es necesario el precalentamiento.

Esta característica le permite dorar y hacer cruijentes sus alimentos rápidamente. La parrilla debe ser usada cuando utilice esta

función.

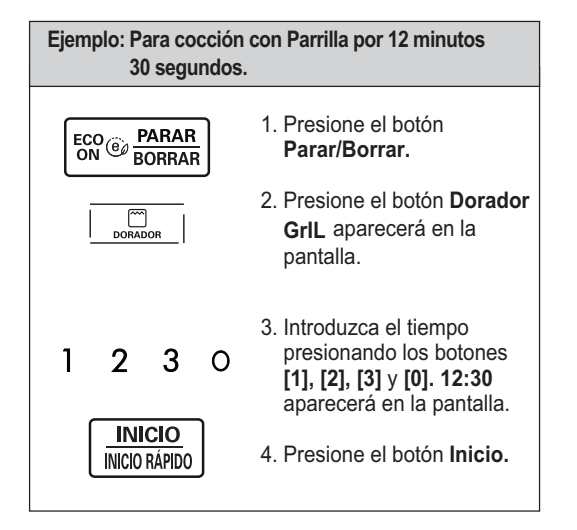

### **COMBINACIÓN**

Este horno tiene el modo cocción por combinación que le permite cocinar con calor y microondas al mismo tiempo.

Como el calor de la parrilla cocina la superficie de la carne mientras que las microondas cocinan su interior, el tiempo de cocción total en el modo de combinación es generalmente más corto que las dos etapas por separado. Es más, no es necesario precalentar el horno.

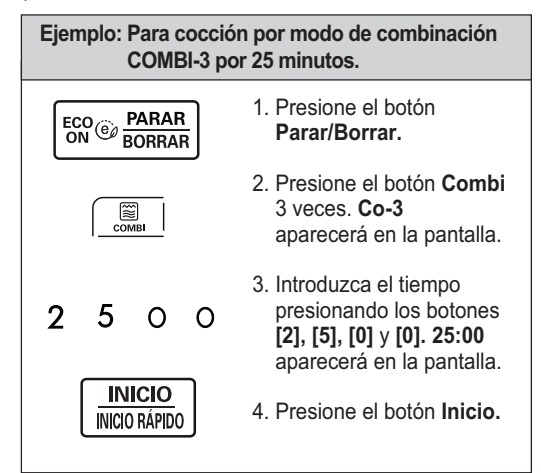

### **TABLA DE COCCIÓN POR COMBINACIÓN**

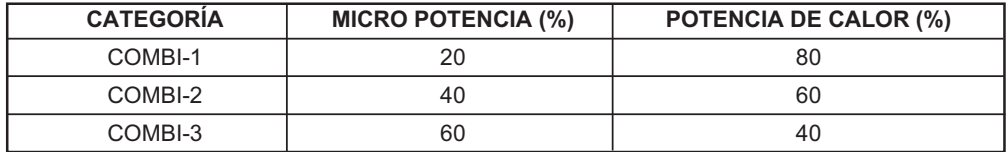

## **PROCEDIMIENTOS GENERALES PARA COCINAR CARNES**

#### **A ADVERTENCIA: No use papel aluminio durante el ciclo de cocción.**

- 1. No requiere de técnicas especiales. El asado debe ser preparado y sazonado (si lo desea) como para cualquier otro método tradicional de cocción. La carne deberá descongelarse completamente antes de cocinarla.
- 2. Cologue la carne en la parrilla del microondas o en un plato para microondas y éste colocado sobre el plato giratorio.
- 3. Cocínela de acuerdo a la tabla de cocción usando tiempos largos para cortes pequeños y tiempos cortos para cortes grandes. Use el tiempo más largo para chuletas más gruesas.
- 4. Voltee la carne una vez a la mitad del tiempo de cocción.
- 5. Repósela por 5 a 10 min, envuelta con papel aluminio después de cocinar. El tiempo de reposo es muy importante va que es éste el que "termina la cocción".
- 6. Asegúrese que la carne, especialmente si es de puerco, esté completamente cocida antes de comerla.

#### **CORTES TIEMPOS DE COCCIÓN POR POTENCIA DE MICROONDAS** Lomo/Plateada -Poco 8<sup>1/2</sup> a 9 min.  $M-ALTO (80%)$ -Mediano  $\overline{9}$  a 10 min.  $\overline{1}$  M-ALTO (80%) -Bien asado 11 a  $12_{1/2}$  min.  $M-ALTO(80%)$ Hamburguesas Tagania and Tagania. Tagania and MEDIO (60%) Carne molida 6 a 8 min. | M-ALTO (80%) Salchichas 2 a 2 a 3 min. ALTO 4 4 25 min. ALTO ; 7:
25@4 **Cordero** Pierna, filete, espaldilla and the state of the state of 13 a 16 min. The M-ALTO (80%) **Puerco** Lomo 12 a 15 min.  $M-ALTO (80%)$ Tocino 1/2 min. aprox. por trozo AI TO

### **TABLA PARA COCINAR CARNE EN MICROONDAS**

NOTA: Los tiempos de cocción anteriores deben ser tomados solamente como una guía que permite cambios según preferencias y gustos individuales. Los tiempos pueden variar debido a la forma, corte v composición de la carne.

## **PROCEDIMIENTOS GENERALES PARA COCINAR AVES**

#### **AADVERTENCIA: No use papel aluminio durante el ciclo de cocción.**

- 1. No requiere técnicas especiales. Las aves deben ser preparadas tal como para cualquier otro método convencional. Sazone si lo desea.
- 2. El ave debe estar completamente descongelada, asegurando que las menudencias y cualquier grapa de metal sean removidas.
- $3$ . Pinche el pelleio y unte ligeramente aceite vegetal con una brocha a menos que esté empapada.
- 4. El ave completa deberá estar colocada en la parrilla del microonda o en un plato seguro para microondas v éste colocado en la bandeia giratoria.
- 5. Cocine de acuerdo a las instrucciones de la tabla de cocción, volteando el ave durante del tiempo de cocción. Particularmente las aves, por su contextura tienen tendencia a cocinarse desigualmente. especialmente en las partes con mucho hueso. Voltear el ave durante el rostizado avuda a estas áreas a cocerse uniformemente.
- NOTA: Si el ave esta rellena, el peso del ave rellena deberá tomarse en consideración cuando se calcule el tiempo de cocción.
- 6. Después de la cocción, déiela en reposo de 5 a 10 minutos antes de cortar, envuelta en papel de aluminio. El tiempo de reposo es muy importante va que finaliza la cocción del alimento.

## **PROCEDIMIENTOS GENERALES PARA COCINAR AVES**

7. Aseqúrese que el ave esté completamente cocida antes de comer. El ave entera está cocida cuando el iugo corre claro desde el muslo al pincharlo con el cuchillo. Los trozos de aves deben ser pinchados con el cuchillo, sobre todo las partes gruesas para asegurarse que el jugo esté claro y la carne firme.

### **TABLA DE COCCIN DE AVES EN MICROONDAS**

| <b>AVES</b>                                              | TIEMPO DE COCCIÓN POR<br>454 g (1 libra)       | <b>POTENCIA DE MICROONDAS</b>                |
|----------------------------------------------------------|------------------------------------------------|----------------------------------------------|
| <b>Pollos</b><br>Entero<br>Pechuga(con hueso)<br>Trozado | $91/2$ a 12 min.<br>8 a 10 min.<br>9 a 11 min. | M-ALTO (80%)<br>M-ALTO (80%)<br>M-ALTO (80%) |
| Pavo<br>Entero                                           | 81/2 a 111/2 min.                              | M-ALTO (80%)                                 |

NOTA: Los tiempos de cocción anteriores deben ser tomados solamente como una guía que permite cambios según preferencias y gustos individuales.

## **PROCEDIMIENTOS GENERALES PARA COCINAR PESCADO**

### **AADVERTENCIA: No use papel aluminio durante el ciclo de cocción.**

- 1. Cologue el pescado en un plato o cacerola no metálica poco profunda.
- 2. Cubra con plástico para microondas perforado o tapa.
- 3. Cologue el plato sobre la bandeia giratoria.
- 4. Cocine de acuerdo a las instrucciones de la tabla de cocción. Puede agregar hojuelas de manteguilla en el pescado si lo desea.
- 5. Repóselo de acuerdo con las indicaciones de la tabla antes de servirlo.
- 6. Luego del tiempo de reposo asegúrese que el pescado esté completamente cocido. El pescado estará opaco y fácil de cortar.

### **TABLA DE COCCIÓN DE PESCADO FRESCO EN MICROONDAS**

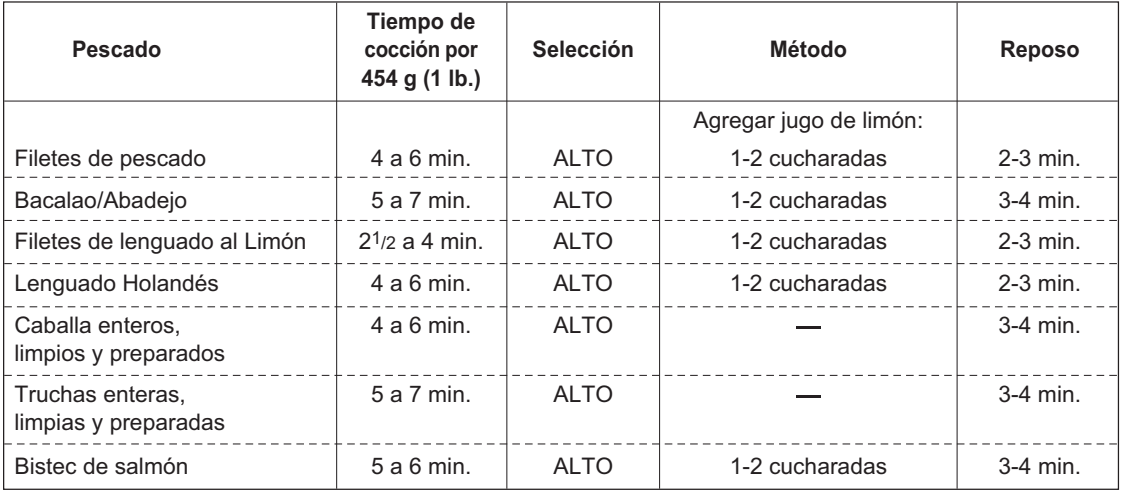

#### Para Mejores Resultados:

- 1. Cuando determine el tiempo de cocción para un alimento en particular, comience usando el mínimo de tiempo y revise ocasionalmente para verificar como está. Es fácil sobrecocer los alimentos porque las microondas cuecen muy rápido.
- 2. Pequeñas cantidades de alimento o alimentos con poco contenido de agua se pueden secar y ponerse duros si se cocinan por demasiado tiempo.
- 3. No use el horno para secar paños de cocina o productos de papel. Podrían quemarse.
- 4. Quiebre los huevos antes de cocinarlos en el microondas.
- 5. Para alimentos tales como manzanas, papas, vema de huevo, hígados de pollo etc., asegúrese de perforar el pellejo o membrana para prevenir reventones mientras se cocinan en el microondas

#### Descongelado de Alimentos

- 1. Los alimentos que han sido congelados pueden ser colocados directamente en el horno para descongelarlos. (Asegúrese de quitarle cualquier atadura metálica y envoltorios.)
- 2. Descongele de acuerdo a la Guía para Descongelar de este manual.
- 3. Para las partes de los alimentos que se descongelan más rápido que las otras, protéjalas si es necesario.
- 4. Algunos alimentos no deberán ser descongelados totalmente antes de cocinar. Por ejemplo, el pescado se cocina tan rápido que algunas veces es mejor comenzar a cocinarlo mientras todavía está ligeramente congelado.
- 5. Puede ser necesario aumentar o disminuir el tiempo de cocción en algunas recetas, dependiendo de la temperatura inicial de los alimentos

#### **NOTA-**

El aire proveniente de las aberturas puede estar caliente durante la cocción, esto es normal.

#### Dorar:

Hay unos pocos alimentos que no son cocinados lo suficiente en el horno microondas para dorarse y pueden necesitar color adicional.

Sazonadores como SHAKE & BAKE, páprika y agentes para dorar como KITCHEN BOUQUET o salsa Worcestershire pueden ser usados con las chuletas, trozos de carne o piezas de pollo. Asados, aves o pernil cocinados por 10-15 minutos o más, se dorarán mejor sin aditivos extras.

#### Utensilios de Cocina:

1. La mavoría de vidrios, cerámicas de vidrio y resistentes al calor, son excelentes utensilios.

- 2. La mayoría de las servilletas de papel, toallas, platos, recipientes, cajetas y cartón son utensilios convenientes. Algunos productos de papel reciclado pueden contener impurezas que pueden causar arcos eléctricos o incendios cuando se usan en el horno de microonda.
- 3. Algunos platos plásticos, recipientes, tazas y envoltorios pueden ser usados en el horno de microondas. Siga las instrucciones del fabricante o información dada en la quía de cocción cuando use plásticos en su microondas.
- 4. Utensilios de metal y utensilios con bordes metálicos no deben ser usados en el horno microondas

#### Para Limpiar su Microondas

1. Mantenga el interior del horno limpio. Salpicaduras de alimentos o líquidos derramados se pegan en las paredes y entre los sellos de la puerta. Es mejor limpiar lo derramado enseguida con un paño húmedo. Migajas y derrames absorberán la energía de las microondas y alargarán los tiempos de cocción. Use un paño suave para sacar las migajas que caen entre la puerta y el marco.

Es importante mantener esta área limpia para asegurar un sellado hermético. Remueva las salpicaduras de grasa con un paño enjabonado, enseguida enjuague y seque. Al hacerlo, no use detergentes fuertes o limpiadores abrasivos. La bandeja de vidrio puede ser lavada manualmente o en el lavaplatos.

- 2. Mantenga el exterior limpio. Límpielo con agua y jabón, luego con agua limpia y séguelo con un paño suave o toalla de papel. Para prevenir daño en las partes operativas dentro del horno, el agua no deberá colarse por los orificios de ventilación. Para limpiar el panel de control, abra la puerta para prevenir accionar el horno accidentalmente y limpie con un paño húmedo seguido inmediatamente con un paño seco. Presione Desligue/Cancela después de limpiar.
- 3. Si acumula vapor en el interior o en el exterior de la puerta del horno. Iimpie los paneles con un paño suave. Esto puede ocurrir cuando el horno de microondas es operado bajo condiciones de alta humedad y de ninguna manera indica mal funcionamiento de la unidad.
- 4. La puerta y el sello de la puerta deberán mantenerse limpio. Use solamente agua tibia con jabón, enjuaque y seque rápidamente. NO USE MATERIALES ABRASIVOS, TALES COMO **I IMPIADORES EN POLVO O ESPONJAS** PLÁSTICAS O DE ALUMINIO. Las partes de metal serán más fáciles de

mantener si se limpian frecuentemente con un trapo húmedo.

 $-24-$ 

## **PRECAUCIONES DE SEGURIDAD**

- 1. No intente forzar, ni ajustar o reparar la puerta, el panel de control, el dispositivo de seguridad ni ninguna otra parte del horno. Las reparaciones deberán ser solamente realizadas por un personal técnico calificado.
- 2. No ponga en funcionamiento el horno vacío. Es recomendable dejar un vaso de aqua dentro cuando no lo use. El agua absorberá la energía de las microondas, si el horno empieza a funcionar accidentalmente.
- 3. No seque ropa en el horno microondas, pueden quemarse o carbonizarse si se calienta por mucho tiempo.
- 4. No cocine alimentos envueltos en papel toalla a menos que el libro de cocina que utilice en ese momento así lo indique.
- 5. No use papel periódico en lugar de papel toalla para cocinar.
- 6. No use envases de madera. Ellos pueden calentarse demasiado y quemarse. No use envases de metal o cacharros que tienen partes metálicas (ej. oro o plata). Siempre remueva los amarres de metal. Objetos de metal en el horno producen arcos eléctricos, los cuales pueden causar severos daños.
- 7. No opere el horno con la puerta o las orillas frontales obstruidas por un paño de cocina o servilleta, esto puede causar fugas de microondas.
- 8. No use productos de papeles reciclados ya que pueden contener impurezas las cuales pueden causar chispas y/o fuegos durante el cocinado.
- 9. No enjuague la bandeja giratoria colocándola en agua inmediatamente después de cocinar. Esto puede causar que se quiebre y se dañe.
- 10. Pequeñas cantidades de alimentos requieren tiempos de cocción o calentamiento más cortos. Si los tiempos normales (prefijados) son asignados a estos, pueden sobrecalentarse y quemarse.
- 11. Ponga el horno de forma tal que el frente de la puerta quede al menos 8 cm detrás del borde de la superficie en donde esté ubicado, para evitar que el mismo se voltee accidentalmente.
- 12. Antes de cocinar perfore la cáscara de las papas, manzanas y otras frutas o vegetales.
- 13. No cocine huevos en su cáscara. La presión interna reventará el huevo.
- 14. No intente freír trozos de grasa en el horno.
- 15. Quite la envoltura de plástico de los alimentos antes de cocinar o descongelar. Note que en algunos casos los alimentos deben ser cubiertos con plástico para microondas, para calentar o cocinar, como se indica en los libros de cocina en microondas.
- 16. El horno nunca debe ser usado si el sello de la puerta no está funcionando bien.
- 17. Cuando líquidos son cocinados en microondas, estos pueden tener un sobrecalentamiento sobre su punto de ebullición sin burbujas visibles.

Cuando el recipiente es removido, el cambio puede causar formaciones de burbujas de vapor. Un chorro de líquido caliente puede esparcirse fuera del recipiente en forma explosiva.

- 18. Si observa humo, mantenga la puerta del horno cerrada, apague o desenchufe el horno.
- 19. Cuando el alimento es calentado o cocido en recipientes de plástico desechable, papel o materiales combustibles, verifique el horno frecuentemente para revisar si el recipiente se está deteriorando.

A ADVERTENCIA: Aseqúrese que los tiempos de cocción estén fijados correctamente ya que la sobrecocción puede causar un INCENDIO y como consecuencia DAÑAR el HORNO.

## **PREGUNTAS Y RESPUESTAS**

- Qué está mal en el horno cuando la luz interior no enciende? P
- R Puede haber varias razones porque la luz del horno no se enciende:
	- El foco se ha fundido.
	- · La puerta no está cerrada.
- P Pasan energías de microondas a través de ventanilla de la puerta?
- R No. Los orificios o ductos están hechos para permitir el paso de la luz; ellos no permiten el paso de energía de microondas.
- P Porque suena el "Beep" cuando un botón del panel de control es tocado?
- R El Beep suena para asegurarle que la selección está siendo ingresada correctamente.
- P. Se daña el microonda si se opera mientras está vacío?
- R Si, Nunca lo haga funcionar vacío o sin la bandeja de vidrio.
- P Porque los huevos a veces revientan?
- R Cuando cocine, fría o escalfe huevos, la yema puede reventar debido a la acumulación de vapor en el interior de la membrana de la yema. Para prevenir esto, simplemente perfore la yema antes de cocinar. Nunca hornee huevos en su cáscara.
- P Por qué es recomendado el tiempo de reposo después de la cocción en microondas?
- R Después que la cocción del microondas termina, los alimentos siguen cocinándose durante el tiempo de reposo. Este reposo finaliza la cocción uniformemente de los alimentos. La cantidad de tiempo de reposo depende de la densidad del alimento.
- P Es posible hacer palomitas (Popcorn) en el microondas?
- R Si, usando uno de los 2 métodos descritos abajo:
	- (1) Utilizando artefactos expresamente diseñados para hacer "popcorn" en hornos microondas.
		- (2) El popcorn especialmente preparado y empacado para ser cocinado en hornos microondas, que contengan instrucciones precisas sobre la potencia y tiempos requeridos para la obtención de un producto aceptable. SIGA LAS INSTRUCCIONES DADAS POR CADA FABRICANTE PARA SUS PRODUCTOS Y NO SE ALEJE DEL HORNO MIENTRAS SE ESTÁ COCINANDO EL "POPCORN". SI OCURRIERA QUE EL MAÍZ NO REVIENTA EN EL TIEMPO PREVISTO, DETENGA EL PROCESO. LA SOBRECOCCIÓN PUEDE RESULTAR EN UN INCENDIO.

#### A ADVERTENCIA: NUNCA USE CUALQUIER BOLSA DE PAPEL PARA REVENTAR MAÍZ, NUNCA INTENTE REVENTAR LOS GRANOS SOBRANTES QUE NO LLEGARON A **REVENTAR**

- P Por qué el horno no siempre cocina tan rápido como dice la guía de cocina?
- R Verifique su quía de cocina nuevamente para asegurarse que usted siguió correctamente las indicaciones, y ver qué causó la variación en el tiempo de cocción. Los tiempos de la quía de cocción y la potencia son sugerencias escogidas para ayudar a prevenir la sobrecocción, el problema más común de acostumbrarse al uso de su horno de microondas. Variaciones en el tamaño, peso y forma del alimento requieren tiempos de cocción más extensos. Use su propio juicio además de las sugerencias de la quía de cocción para verificar si los alimentos están cocidos, tal y como lo haría en la cocina convencional.

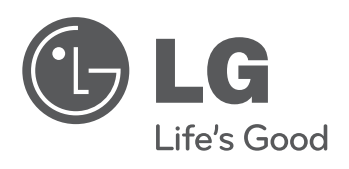

Fabricado en China